# Mathematik für Ökonomen – WS 2018/19 – Campus Duisburg

Prof. Dr. V. Krätschmer/Dr. R. Simon, Fakultät für Mathematik

# Klausur Mathematik für Ökonomen

05.02.2019, 09:30-11:30 Uhr (120 Minuten)

• Erlaubte Hilfsmittel: Nur reine Schreib- und Zeichengeräte. Der Einsatz anderer Hilfsmittel – so z.B. schriftliche Unterlagen, elektronische Geräte wie Handy oder Rechner jeder Art – wird ohne genauere Prüfung der tatsächlichen Verwendung als Täuschungsversuch gewertet.

- Die Klausur muss geheftet bleiben.
- Bei Klausurunterbrechung müssen die Klausur und ein Ausweis bei der Aufsicht hinterlegt werden. Eine (gehäufte) vorzeitige Abgabe stört. In den letzten 30 Minuten ist daher keine vorzeitige Abgabe möglich.
- Während der Klausur können keine Fragen zu den Aufgaben gestellt werden, die Aufgabenstellung entspricht genau der frühzeitig angekündigten und geübten Form.

Die Klausur besteht aus 10 Aufgaben,

dabei sind die erreichbaren Punkte auf dem Deckblatt und zusätzlich auch an jeder Aufgabe kenntlich gemacht. Insgesamt sind 50 Punkte erreichbar. Ab erreichten 23 Punkten ist die Klausur bestanden, gutes Gelingen!

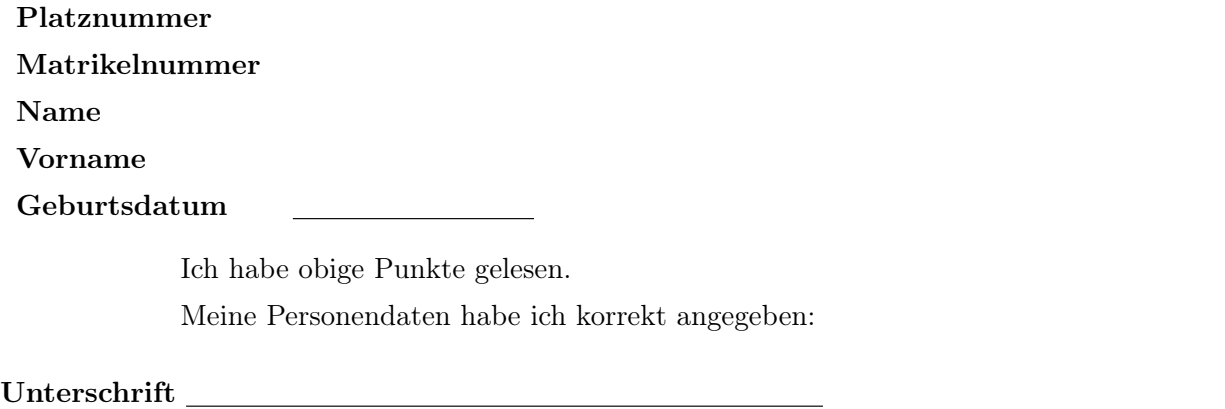

NUR für Teilnehmer im DRITTEN Versuch, die eine frühzeitige Bestehensbenachrichtigung wünschen. Direkte eMail-Adresse (bitte gut lesbar):

Einträge der Klausuraufsicht: Unterbrechungen Abgabe

Abschnitt für Korrektur!

[Seite 1 von 11]

## Thema: Lineare Ungleichungssysteme

[3] Bestimmen Sie die Lösungsmenge L des folgenden Ungleichungssystems und skizzieren Sie sie:

- (1)  $-2 \cdot x \leq -3$
- (2)  $3 \cdot y + 2 \cdot x \le 18$
- (3)  $x 3 \cdot y \leq 0$
- (4)  $4 \cdot y + 2 \cdot x \ge 10$

Ergebniskontrolle:

$$
L = \left\{ (x, y) : \ x \ge \frac{3}{2} \text{ und } y \le 6 - \frac{2}{3} \cdot x \text{ und } y \ge \frac{1}{3} \cdot x \text{ und } y \ge \frac{5}{2} - \frac{1}{2} \cdot x \right\}
$$

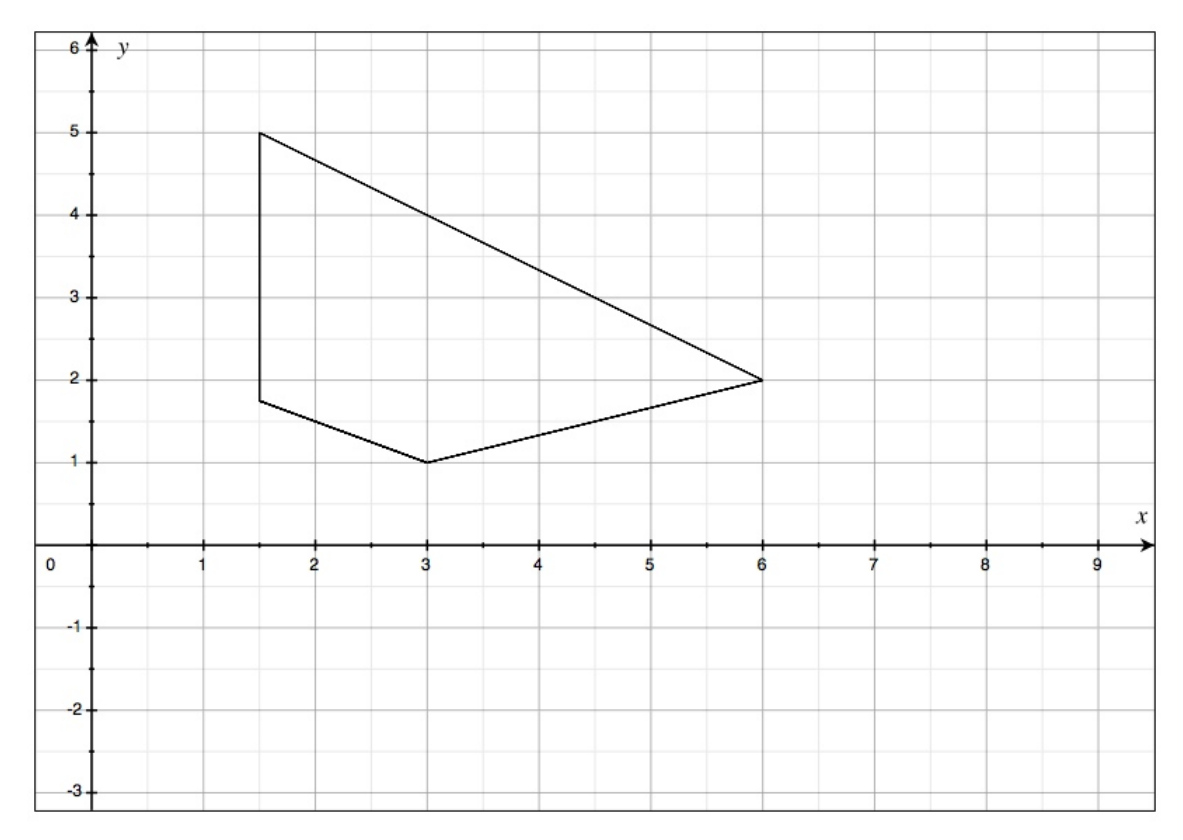

(Ersatzvorlage siehe Anhang)

[Seite 2 von 11]

## Thema: Rechnen mit Matrizen

[4] Bei einem zweistufigen Produktionsprozess sind die beiden folgenden (einstufigen) Bedarfstabellen gegeben:

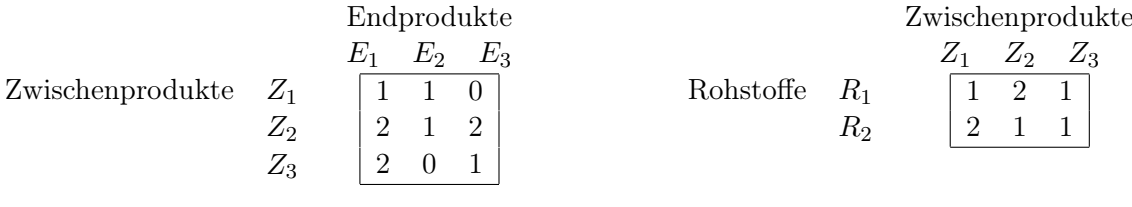

Rohstoffpreise  $r = (r_1, r_2) = (3, 2)$ .

- (a) Berechnen Sie  $M_{RE}$ , die Bedarfstabelle der Gesamtverarbeitung.
- (b) Welcher Rohstoffbedarf  $R = \begin{pmatrix} R_1 \\ R_2 \end{pmatrix}$  $R_2$ entsteht bei der Endproduktion  $E =$  $\sqrt{ }$  $\overline{1}$ 2 3 2  $\setminus$  $\vert$  ?

Und welche Rohstoffkosten entstehen hierbei?

## Ergebniskontrolle:

(a) 
$$
M_{RE} = M_{RZ} \cdot M_{ZE} = \begin{pmatrix} 1 & 2 & 1 \\ 2 & 1 & 1 \end{pmatrix} \cdot \begin{pmatrix} 1 & 1 & 0 \\ 2 & 1 & 2 \\ 2 & 0 & 1 \end{pmatrix} = \begin{pmatrix} 7 & 3 & 5 \\ 6 & 3 & 3 \end{pmatrix}
$$

(b) 
$$
R = M_{RE} \cdot E = \begin{pmatrix} 33 \\ 27 \end{pmatrix}
$$
, Rohstoffkosten =  $r \cdot R = (3, 2) \cdot \begin{pmatrix} 33 \\ 27 \end{pmatrix} = 153$ 

## Thema: Anwendungen des Gauß-Jordan Algorithmus

[2] (a) Bestimmen Sie aus dem folgenden Schlusstableau eines Gauß-Jordan-Algorithmus die Lösungsmenge  $L_b$  des zugehörigen linearen Gleichungssystems  $Ax = b$ .

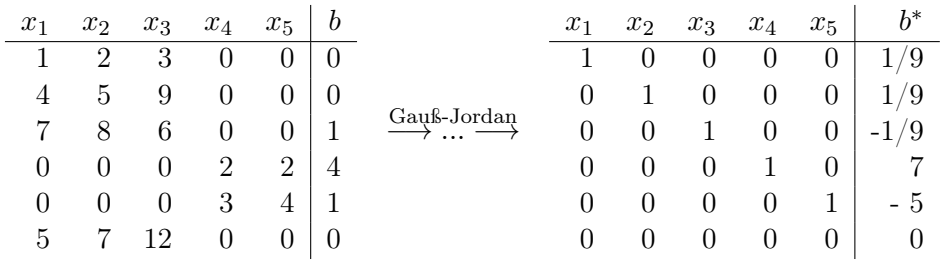

[4] (b) Bestimmen Sie die Inverse der folgenden Matrix B mit Hilfe des Gauß-Algorithmus (tabellarisch, mit irgendeinem nachvollziehbaren Protokoll der Lösungsschritte). Geprüft wird die Beherrschung der Methode - eine auf anderem (unsystematischen) Weg gefundene Lösung bleibt unbewertet.

$$
B = \left(\begin{array}{rrr} -2 & 0 & 0 & 0 \\ 0 & -1 & -3 & 1 \\ 0 & -1 & 1 & -1 \\ 0 & 2 & 2 & 1 \end{array}\right)
$$

#### Ergebniskontrolle:

(a) Lösungsmenge

$$
L_b = \left\{ \left( \begin{array}{c} 1/9 \\ 1/9 \\ -1/9 \\ 7 \\ -5 \end{array} \right) \right\}.
$$

(b) Ansatz: Tabellenform

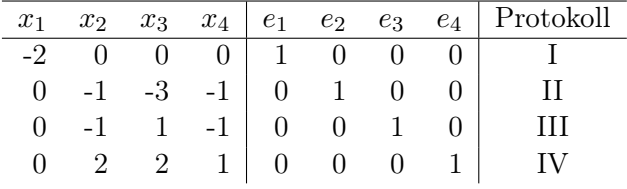

Lösung: Nach Anwendung des Gauß-Jordan Algorithmus

$$
B^{-1} = \left(\begin{array}{rrrr} -1/2 & 0 & 0 & 0\\ 0 & -3/4 & -5/4 & -1/2\\ 0 & 1/4 & 3/4 & 1/2\\ 0 & 1 & 1 & 1 \end{array}\right)
$$

[Seite 4 von 11]

## Thema: Zinsrechnung

Voraussetzung: Jährliche Verzinsung (Zinseszins) und ein Anfangswert  $K_0 > 0$ .

- [2] (a) Gegeben: Laufzeit  $n = 5$ . Wie hoch ist die erforderliche Rendite  $i = p\%$ , damit der Zielwert  $K_5$  um 20% über dem Anfangswert  $K_0$  liegt?
- [2] (b) Gegeben:  $i = 10\%$  und ein Zielwert  $K_x$ , der 20% über dem Anfangwert  $K_0$  liegt. Erforderliche Laufzeit  $n = ?$

(d.h. mit der *n*-ten Verzinsung soll  $K_n$  erstmals die Bedingung  $K_n \geq K_x$  erfüllen)

[2] (c) Gegeben: Laufzeit  $n = 5$  und Zinsstaffel  $10\%, 0\%, 10\%, 21\%, 10\%$ . Berechnen Sie den Zielwert  $K_5$  bei einem Anfangswert von  $K_0 = 100000$  und den effektiven Zinssatz  $i_{\text{eff}}$ .

Hilfswerte:  $1.2^{\frac{1}{5}} \approx 1.04$ , ln  $1.25 \approx 0.22$ , ln  $1.2 \approx 0.18$ ,  $11^5 = 161051$ , ln  $1.1 \approx 0.1$ 

## Ergebniskontrolle:

(a)  $K_5 = 1.2 \cdot K_0 = K_0 \cdot (1 + i)^5 \Leftrightarrow 1 + i = (1.2)^{\frac{1}{5}} \approx 1.04 \Leftrightarrow i = 0.04 = 4\%$ 

(b) 
$$
K_x = 1.2 \cdot K_0 = K_0 \cdot (1.1)^x \Leftrightarrow x = \frac{\ln(1.2)}{\ln(1.1)} \approx \frac{0.18}{0.1} = \frac{18}{10}; n = \lceil x \rceil = 2
$$

(c)  $K_5 = (1.1 \cdot 1 \cdot 1.1 \cdot 1.21 \cdot 1.1) \cdot 100000 = (1.1)^5 \cdot 10^5 = 11^5 = 161051$  $i_{\text{eff}} = (1.1 \cdot 1 \cdot 1.1 \cdot 1.21 \cdot 1.1)^{\frac{1}{5}} - 1 = (1.1^5)^{\frac{1}{5}} - 1 = 1.1 - 1 = 0.1 = 10\%$ 

#### Thema: Stetigkeit von Funktionen mit 1 Variablen

[3] Überprüfen Sie, ob die folgende Funktion f an der "Nahtstelle"  $x_0 = -2$  stetig ist:

$$
f(x) = \begin{cases} (4 \cdot |x|)^{1/3} & \text{für } -3 \le x < -2\\ 2 + \ln(3 + x) & \text{für } -2 \le x \le 2 \end{cases}
$$

#### Ergebniskontrolle:

LGW in  $x_0 = -2$ :  $\lim_{x \to -2^-} f(x) = \lim_{x \to -2^-} (4 \cdot |x|)^{1/3} = (4 \cdot |-2|)^{1/3} = 8^{1/3} = 2$ RGW in  $x_0 = -2$ :  $\lim_{x \to -2_+} f(x) = \lim_{x \to -2_+} (2 + \ln(3 + x)) = (2 + \ln(3 - 2)) = 2 + \ln(1) = 2$ FW in  $x_0 = 2$ :  $f(2) = 2 + \ln(3 - 2) = 2 + \ln(1) = 2$ Also gilt LGW = RGW = FW, und somit ist f stetig in  $x_0 = -2$ .

[Seite 6 von 11]

# Thema: Optimierungsaufgaben mit 1 Variablen

Gegeben  $f(x) = e^{(x-2)^4-4\cdot x}$  mit  $D(f) = [0, 4]$ . Beachte: 1. Ableitung ist gegeben! f hat die Ableitung  $f'(x) = e^{(x-2)^4-4\cdot x} \cdot (4 \cdot (x-2)^3-4)$ .

[3](a) Bestimmen Sie auf Basis dieser Information alle lokalen Maximal- und Minimalpunkte (Maximal- bzw. Minimalstellen und zugehörige Funktionswerte) von f über dem Definitionsbereich.

## Ergebniskontrolle:

Zunächst Bestimmung der stationären Stellen von  $f(x)$ :

 $f'(x) = 0 \Leftrightarrow \cdots \Leftrightarrow (x-2)^3 = 1 \Leftrightarrow x-2 = 1 \Leftrightarrow x = 3.$ 

 $3 \in D(f)$ , also  $x = 3$  einzige stationäre Stelle.

$$
f''(x) = e^{(x-2)^4 - 4 \cdot x} \cdot (4 \cdot (x-2)^3 - 4)^2 + e^{(x-2)^4 - 4 \cdot x} \cdot 12 \cdot (x-2)^2
$$

 $f''(3) = \cdots = e^{-11} \cdot 12 > 0$ , also  $x = 3$  lokale Minimalstelle mit  $f(3) = e^{-11}$ .

[3](b) Untersuchen Sie auf globale Maximal- und Minimalpunkte (Maximal- bzw. Minimalstellen und zugehörige Funktionswerte) von f über dem Definitionsbereich.

## Ergebniskontrolle:

 $f(0) = e^{(-2)^{4}-0} = e^{16}$  und  $f(4) = e^{2^{4}-16} = e^{0} = 1$ , außerdem  $(3, e^{-11})$  einzige lokale Extremstelle, und Exponentialfunktion ist streng monoton wachsend. Daher

 $e^{-11}$  minimaler Wert von  $f(0), f(3), f(4)$ , also  $(3, e^{-11})$  globaler Minimalpunkt  $e^{16}$  maximaler Wert von  $f(0), f(3), f(4)$ , also  $(0, e^{16})$  globaler Maximalpunkt

## Thema: Elementare Berechnung von Integralen

[4] Berechnen Sie das Integral  $\int_{1/t}^{e^2}$  $\int_{1/2}^{e^2} f(t) dt$ , wobei  $f(t) = \begin{cases} 4 \cdot t^3 - 7/t^2 & \text{für } 1/2 \leq t < 1, \\ 2 \cdot t^{-1} & \text{für } 1 \leq t \leq 2. \end{cases}$  $3 \cdot t^{-1}$  für  $1 \leq t \leq e^2$ Ergebniskontrolle:

$$
\int_{1/2}^{e^2} f(t)dt = \int_{1/2}^1 (4 \cdot t^3 - 7/t^2) dt + \int_1^{e^2} 3 \cdot t^{-1} dt
$$
  
=  $\dots = 4 \cdot [t^4/4]_{1/2}^1 - 7 \cdot [-t^{-1}]_{1/2}^1 + 3 \cdot [\ln(t)]_1^{e^2} = \dots = -1/16$ 

[Seite 8 von 11]

## Thema: Partielle Ableitungen

[5] Berechnen Sie für die Funkion  $f(x, y) = x^2 \cdot e^{x \cdot y}$  $(x \in \mathbb{R}, y \in \mathbb{R})$ die partiellen Ableitungen  $f'_x$ ,  $f'_y$ , sowie  $f''_{xx}$ ,  $f''_{yy}$  und  $f''_{xy}$  (oder  $f''_{yx}$ ).

# Ergebniskontrolle:

$$
f'_x(x,y) = 2 \cdot x \cdot e^{x \cdot y} + x^2 \cdot y \cdot e^{x \cdot y} = e^{x \cdot y} \cdot (2 \cdot x + x^2 \cdot y)
$$
  
\n
$$
f''_{xx}(x,y) = 2 \cdot e^{x \cdot y} + 2 \cdot x \cdot y \cdot e^{x \cdot y} + 2 \cdot x \cdot y \cdot e^{x \cdot y} + x^2 \cdot y^2 \cdot e^{x \cdot y} = e^{x \cdot y} (4 \cdot x \cdot y + 2 + x^2 \cdot y^2)
$$
  
\n
$$
f'_y(x,y) = x^3 \cdot e^{x \cdot y}
$$
  
\n
$$
f''_{yy}(x,y) = x^4 \cdot e^{x \cdot y}
$$

 $f''_{xy}(x, y) = f''_{yx}(x, y) = 3 \cdot x^2 \cdot e^{x \cdot y} + x^3 \cdot y \cdot e^{x \cdot y} = e^{x \cdot y} \cdot (3 \cdot x^2 + x^3 \cdot y)$ 

[Seite 9 von 11]

#### Thema: Partielle und totale Marginalanalyse

- [5] Die Gesamtnachfrage eines Gutes im EU-Wirtschaftraum sei modelliert durch die Funktion  $f(x,y) = 10 \cdot x^{-4} \cdot y^5$  mit Preis  $x > 0$  und mittlerem Einkommen  $y > 0$ . Weiterhin sei die Basisstelle  $(x_0, y_0)$  mit  $x_0 = 40$  und  $y_0 = 10$  vorgegeben.
	- (a) Bestimmen Sie die Preiselastizität  $\mathcal{E}^f_x$  und die Einkommenselastizität  $\mathcal{E}^f_y$  an der obigen Basisstelle.
	- (b) Geben Sie eine Abschätzung für die relative Veränderung der Funktion f an der obigen Basisstelle, wenn sich dort der Preis um 1% vermindert und das mittlere Einkommen um 2% erhöht.

#### Ergebniskontrolle:

(a) An der Basisstelle  $(x_0, y_0) = (40, 10)$ 

$$
\mathcal{E}_x^f(x_0, y_0) = 40 \cdot \frac{-40 \cdot 40^{-5} \cdot 10^5}{10 \cdot 40^{-4} \cdot 10^5} = -\frac{4 \cdot 40^{-4}}{40^{-4}} = -4
$$

und

$$
\mathcal{E}_y^f(x_0, y_0) = 10 \cdot \frac{50 \cdot 40^{-4} \cdot 10^4}{10 \cdot 40^{-4} \cdot 10^5} = \frac{10 \cdot 5}{10} = 5.
$$

(b)  $\frac{df}{f} \approx \mathcal{E}_x^f(x_0, y_0) \cdot \frac{dx}{x_0}$  $\frac{dx}{x_0}+\mathcal{E}_{y}^{f}(x_0,y_0)\cdot\frac{dy}{y_0}$  $\frac{dy}{y_0} = -4 \cdot (-1)\% + 5 \cdot 2\% = 14\%$ 

d.h. die relative Veränderung von  $f(40, 10)$  zu  $f(39.6, 10.2)$  beträgt ca. 14%.

[Seite 10 von 11]

## Thema: Optimierungsaufgaben mit 2 Variablen (mit oder ohne Nebenbedinung)

[8] Untersuchen Sie die Funktion

$$
f(x,y) = \frac{x^4}{4} - 2 \cdot x \cdot y + \frac{y^2}{2} + 4 \qquad (x, y \in \mathbb{R})
$$

auf (lokale) Extremwerte und Sattelpunkte.

(Ggf. angeben: Extremalstellen, Sattelpunktstellen und die zugehörigen Funktionswerte)

#### Ergebniskontrolle:

Gesucht Lösungen des Gleichungssystems

$$
f'_x(x,y) = 0
$$
  

$$
f'_y(x,y) = 0
$$

Al stationäre Punkte erhält man:  $P1 = (-2, -4), P2 = (0, 0), P3 = (2, 4).$ 

Berechnung der Werte  $H_D(x_0, y_0)$  für jeden stationären Punkt  $(x_0, y_0)$ :

- $H_D(-2,-4) = 3 \cdot (-2)^2 \cdot 1 (-2)^2 = 8 > 0$  und  $f''_{xx}(-2,-4) = 12 > 0 \Rightarrow (-2,-4)$  ist eine lokale Minimalstelle von f mit Funktionswert  $f(-2, -4) = 16/4 - 2 \cdot 8 + 16/2 + 4 = 0$ .
- $H_D(0,0) = 0 \cdot 1 (-2)^2 = -4 < 0 \Rightarrow (0,0)$  ist eine Sattelpunktstelle von f mit Funktionswert  $f(0, 0) = 0 - 0 + 0 + 4 = 4.$
- $H_D(2, 4) = 3 \cdot 4 \cdot 1 (-2)^2 = 8 > 0$  und  $f''_{xx}(2, 4) = 12 > 0 \Rightarrow (2, 4)$  ist eine lokale Minimalstelle von f mit Funktionswert  $f(2, 4) = 16/4 - 2 \cdot 8 + 16/2 + 4 = 0$ .